## **Descargar AutoCAD Clave de licencia gratuita Con Keygen 2023**

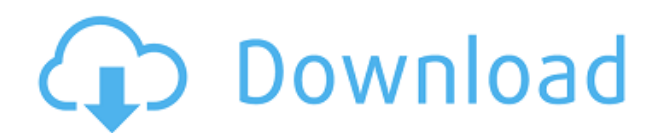

En cualquier caso, Fusion 360 es excelente para la creación de prototipos y el diseño. Puede crear un sitio web en minutos e incrustar modelos 3D e incluso videos en el sitio también. Puede usar el programa como una cartera o usarlo para presentar ideas a inversores o clientes. También puede usarlo como una herramienta para documentar su diseño y para cualquier otro propósito. Si está buscando aprender software CAD, tener acceso a software CAD gratuito y está abierto a probar software que nunca antes ha usado, puede encontrar los cursos que necesita en los recursos a continuación. Ya sea que esté buscando una introducción básica, un curso intermedio o uno avanzado, los recursos tienen el curso que necesita. Hola,

la pregunta es, ¿hay algún programa que sea similar en precio a 3D Max y funcione en iPhone? Soy diseñador de moldes y dedico aproximadamente el 75 % de mi tiempo a diseñar elementos pequeños y el 25 % a proyectos importantes. Entonces, si tiene un programa que pueda ejecutarse en Iphone, hágamelo saber. En todos los sentidos, es extremadamente beneficioso aprender AutoCAD Para grietas de Windows 10. Es mucho más barato a largo plazo y disfrutará del mayor valor del tiempo que ahorre a largo plazo. Estaría ahorrando dinero no solo aprendiendo una habilidad muy útil, sino también ahorrando miles de dólares al hacer un trabajo de alta calidad con precisión. Puede obtener el software gratuito Autodesk® 123D® por un período de un año y tres computadoras separadas como estudiante. La licencia de estudiante es renovable por un año adicional, lo que brinda a los estudiantes acceso ilimitado al software sin cargo adicional. AutoCAD es el software CAD más potente y fácil de usar con un precio general más económico. El software es lo suficientemente robusto como para manejar proyectos a gran escala sin ningún problema. Si tiene una gran cantidad de datos y un presupuesto limitado, AutoCAD demuestra ser la mejor opción para usted. Es el software CAD más asequible y versátil disponible en este momento.

## **AutoCAD Clave de licencia gratuita 64 Bits 2022**

**Descripción:** El curso proporciona una introducción a las formas básicas y presenta los conceptos de diseño de funciones. Este curso se enfoca en la evaluación de archivos CAD, las herramientas de AutoCAD para manipular y desarrollar datos de formularios y el diseño de características y elementos arquitectónicos. Este curso combina instrucción sobre la creación de formas con una introducción a la construcción de elementos arquitectónicos. Los aspectos técnicos de la programación, incluido el control de flujo, Visual Basic y procesamiento de texto, se cubren con suficiente detalle para permitir que los estudiantes creen aplicaciones útiles. (3 horas de laboratorio) Se aplica tarifa de laboratorio. SUNY GEN ED -n/a; NCC GEN ED -n/a Ofrecido: otoño, primavera La Especificación de formato DXF es un estándar publicado formalmente producido por el Consejo de Normas de Canadá y la Sociedad de Diseñadores Industriales de América. El formato DXF se usa en todos los productos de AutoCAD y AutoCAD LT desde la versión 10. El formato DXF se lanzó en 1994 y se encuentra en su novena revisión, lanzada en 2007. Los archivos ASCII DXF son archivos IFC que se utilizan en los productos AutoCAD y AutoCAD LT desde la versión 10 de AutoCAD. Los archivos ASCII DXF fueron desarrollados por Autodesk Incorporated y estaban destinados a ser una forma directa y sencilla de importar archivos desde varios formatos de archivo CAD. Inicialmente se pensó que los archivos ASCII DXF serían la mejor manera de importar archivos de otros formatos como DGN y MEP, los cuales son capaces de almacenar información sobre piezas y ensamblajes. En AutoCAD, todos los bloques son propiedad de la aplicación AutoCAD. Esto significa que debe abrir todos los bloques que desea cambiar en la aplicación en la que desea editarlos y guardarlos de la misma manera. Si está trabajando en la aplicación y guarda un bloque con un nombre que entra en conflicto con el propietario del bloque, el propietario se actualizará para cambiar el nombre.

f1950dbe18

## **AutoCAD Descarga gratis Clave de producto llena For Windows x32/64 2022 Español**

Si ya intentó y no pudo dibujar un modelo usted mismo, pregúntese si ya existe una solución de diseño utilizable y reutilizable. Es posible que se sorprenda de la cantidad de veces que ya hay un diseño para su necesidad en Internet. Del mismo modo, también puede buscar en la web cómo dibujar modelos 3D. Al igual que con AutoCAD, el diseño es un gran desafío. Consulte los siguientes enlaces para ver cómo un diseñador profesional abordó algunos de los problemas que puede enfrentar al aprender a usar el software. Otro problema es que probablemente usará una computadora que tenga instalado AutoCAD. Si está ejecutando Windows, es posible que ya tenga instalada la interfaz de AutoCAD. Tendrás que aprender a navegarlo. Finalmente, recuerde que AutoCAD no se trata solo de aprender a usar la aplicación. Entender AutoCAD implica más que aprender los comandos disponibles. También debe aprender a trabajar en un modelo 3D. Esta puede ser una forma efectiva de consolidar sus comandos y comprender el siguiente nivel de opciones de comando. Para que pueda prepararse para una parte importante del proceso de aprendizaje. Asegúrese de aprender a navegar por el sistema de menús y las barras de herramientas de AutoCAD. Probablemente necesitará usar el mouse para interactuar con el software, pero avance hasta usar atajos y teclas de acceso rápido. Haga una prueba de AutoCAD y pruébelo usted mismo antes de gastar dinero. Después de todo, el sitio ofrece una prueba gratuita de 30 días para ayudarlo a aprender AutoCAD sin realizar la compra. Haga esto periódicamente, entre otras sesiones de aprendizaje y práctica. De esta forma, comprenderá cómo se utiliza la aplicación y si AutoCAD es la mejor opción para usted. Si desea aprender técnicas más avanzadas como el modelado de diseño, deberá tomarse el tiempo para dominar estas herramientas antes de pasar a técnicas de dibujo más complejas. Vea los consejos sobre cómo aprender CAD.

descargar autocad 2020 gratis en español completo crack serial y keygen descargar autocad 2015 gratis en español completo crack serial y keygen descargar autocad 2018 gratis en español completo crack serial y keygen descargar autocad 2019 gratis en español completo crack serial y keygen descargar autocad gratis en español completo crack serial y keygen descargar autocad 2022 gratis en español completo crack serial y keygen descargar autocad 2016 gratis en español completo crack serial y keygen descargar planos autocad dwg gratis descargar planos de casas de dos pisos en autocad gratis descargar dwg autocad gratis

Algunas personas piensan que es demasiado difícil aprender AutoCAD, que está lleno de funciones complejas. Una vez más, como se ha señalado anteriormente, no es necesario que comprenda todas las funciones del software. Es simplemente una herramienta para hacer las cosas. Muchos estudiantes frustrados me han dicho que no pueden encontrar algún comando o quizás que no pueden colocar una herramienta determinada en una capa determinada. Déjame hablarte de las ventajas de AutoCAD basado en suscripción. Es importante comprender que no es necesario aprender todos los comandos disponibles en AutoCAD. Si ya usa otro software, puede hacerlo fácilmente usando el conjunto básico de comandos de dibujo. Hay una gran cantidad de herramientas básicas de dibujo entre las que puede elegir. También puede utilizar los comandos de AutoLISP para dibujar una gran cantidad de formas. En resumen, la única herramienta que *deber* ser capaz de utilizar es el ratón. Incluso si está utilizando el método probado y verdadero de elegir

un programa de capacitación a través de un colegio comunitario o una escuela vocacional o un centro de capacitación local, a medida que el costo de la matrícula en los Estados Unidos continúa aumentando, a veces puede ser más económico. para enseñar AutoCAD en línea. Los programas pueden parecerse mucho a los cursos en persona en una universidad o escuela, y algunos programas en línea ofrecen incentivos a los estudiantes para inscribirse, como becas, matrícula reducida o una suscripción de prueba gratuita. Aprende más aquí . Las calificaciones de un instructor pueden no ser suficientes para determinar si una capacitación en línea vale la pena. También debe determinar si es mejor asistir a una capacitación presencial o en línea. Tener un instructor experto lo ayuda tanto como los materiales del curso y el material didáctico. Es posible que los instructores no tengan suficiente tiempo para responder todas las preguntas. Las calificaciones de los instructores nunca son suficientes para asegurarse de que saben cómo enseñar. Si es una empresa de software, debería considerar contratar a un instructor para la capacitación de la empresa.

Con clases en línea, tutoriales en video, una extensa comunidad de usuarios activos y foros de CAD dedicados a AutoCAD, está claro que AutoCAD no es una herramienta de aprendizaje difícil. Probablemente encontrará muchas formas diferentes de aprender AutoCAD, y todos tienen diferentes fortalezas y debilidades. Sin embargo, hay una cosa que puede decir sobre el aprendizaje de AutoCAD: desde el principio, podrá hacer las cosas con él. Además, es probable que pueda usarlo para crear documentos, trabajos en 3D, animaciones y más. AutoCAD es una aplicación muy útil, pero a menudo aprender a usarla puede ser un poco desafiante para los principiantes. Tiene que aprender a operar el software, pero si tiene los conocimientos y las habilidades básicas, será fácil de aprender. Obtenga más información sobre cómo aprender AutoCAD. Ya sea que sea un principiante o un profesional, encontrará útiles los consejos proporcionados por este artículo. Toda la información anterior son excelentes consejos para aprender a usar el software AutoCAD. ¿Conoces otros buenos consejos para aprender a usar el software AutoCAD? Si es así, nos encantaría escucharlos. Si está interesado en aprender a usar AutoCAD, lo mejor que puede hacer es obtener primero una copia del software. Puede descargar el software a su computadora y luego dirigirse al sitio web de Autodesk para aprender a usarlo. Cualquiera que necesite aprender a usar Autocad puede inscribirse en un curso formal o en un tutorial de software en línea para aprender a usar el software. Si está en la escuela, busque un programa de certificación que ofrezca capacitación para aquellos en la escuela que necesitan aprender a usar el software. Si no está en la escuela, aún puede inscribirse en un programa de capacitación para aprender a usar el software. Hable con los centros locales de capacitación en computación para averiguar si ofrecen dichos programas. Si su objetivo es aprender a usar el software y usarlo de la manera más eficiente posible, aprender un poco sobre los accesos directos, los controles del teclado y las funciones ocultas de AutoCAD seguramente le ahorrará tiempo a largo plazo.

<https://techplanet.today/post/descargar-autocad-2022-con-licencia-gratis-1> <https://techplanet.today/post/descargar-licencia-de-autocad-2021> <https://techplanet.today/post/como-descargar-autocad-2013-para-estudiantes> <https://techplanet.today/post/como-descargar-autocad-gratis-mac> <https://techplanet.today/post/como-descargar-autocad-2007-gratis-para-windows-7>

Aunque generalmente el software de computadora se integra mejor en los programas de los que forma parte, un número muy pequeño de personas está disponible para ayudar y apoyar a las personas que desean integrar un software CAD en su proceso de producción de diseño. Sin embargo, las dos empresas que componen el grupo líder de software de diseño, a saber, Autodesk y

Solidworks, respaldan sus productos con catálogos de piezas y ayuda en línea. La capacidad de navegar por su ayuda en línea, además de sus manuales impresos, es invaluable para un novato. Aunque estas empresas cuentan con una amplia asistencia en línea, sigue siendo imposible aprender a utilizar todo el software CAD. Por lo tanto, la mejor manera de aprender CAD es leer un libro o escuchar una grabación de audio y aprender a usar el software de principio a fin. Desea que su documento se vea correcto y también debe saber cómo medirlo. Sepa cómo usar una regla (también conocida como regla métrica) y un medidor de altura y profundidad. Si quieres comprar un contador online, debes saber leerlo. Si una aplicación de software es fácil de usar, entonces el ser humano promedio nunca la usará, o si lo hace, la usará de manera efectiva durante un par de horas en el mejor de los casos. Para usar un programa, una persona debe sentirse cómoda usándolo; si no pueden usar un programa de manera eficiente, entonces no van a aprender nada al usarlo. El uso de un programa debe provenir de un deseo de aprender; si alguien está tratando de usar el programa de manera eficiente, entonces necesitará aprender a usarlo de manera efectiva. A veces, AutoCAD Training Online es una forma conveniente de mejorar las habilidades de AutoCAD. Sin embargo, AutoCAD Training Online es una forma de obtener habilidades de AutoCAD sin tener que aprender primero AutoCAD. Si elige aprender AutoCAD en línea, necesita estudiar AutoCAD y decidir para qué lo usará y cuándo lo necesitará.

[https://torolocoonline.com/wp-content/uploads/2022/12/AutoCAD-Grieta-Clave-de-licencia-llena-2022](https://torolocoonline.com/wp-content/uploads/2022/12/AutoCAD-Grieta-Clave-de-licencia-llena-2022.pdf) [.pdf](https://torolocoonline.com/wp-content/uploads/2022/12/AutoCAD-Grieta-Clave-de-licencia-llena-2022.pdf) <https://www.textaura.com/wp-content/uploads/2022/12/olivbeth.pdf> [https://bjeecc.school/2022/12/descarga-gratis-autocad-23-0-clave-de-licencia-gratuita-con-llave-for-m](https://bjeecc.school/2022/12/descarga-gratis-autocad-23-0-clave-de-licencia-gratuita-con-llave-for-mac-and-windows-x32-64-2023-en-espanol/) [ac-and-windows-x32-64-2023-en-espanol/](https://bjeecc.school/2022/12/descarga-gratis-autocad-23-0-clave-de-licencia-gratuita-con-llave-for-mac-and-windows-x32-64-2023-en-espanol/) <https://dsdp.site/it/?p=106544> <https://assetmanagementclub.com/wp-content/uploads/2022/12/ulrlan.pdf> [http://www.thebangladeshikitchen.com/wp-content/uploads/2022/12/AutoCAD-Agrietado-con-clave-d](http://www.thebangladeshikitchen.com/wp-content/uploads/2022/12/AutoCAD-Agrietado-con-clave-de-serie-3264bit-NUevo-2023.pdf) [e-serie-3264bit-NUevo-2023.pdf](http://www.thebangladeshikitchen.com/wp-content/uploads/2022/12/AutoCAD-Agrietado-con-clave-de-serie-3264bit-NUevo-2023.pdf) <https://greybirdtakeswing.com/autocad-24-1-descargar-con-clave-de-serie-win-mac-3264bit-2023/> <https://ilanlardabul.com/wp-content/uploads/2022/12/blaibert.pdf> [https://us4less-inc.com/wp-content/uploads/Descarga-gratis-AutoCAD-Con-llave-Clave-de-producto-c](https://us4less-inc.com/wp-content/uploads/Descarga-gratis-AutoCAD-Con-llave-Clave-de-producto-completa-For-PC-64-Bits-versin-final.pdf) [ompleta-For-PC-64-Bits-versin-final.pdf](https://us4less-inc.com/wp-content/uploads/Descarga-gratis-AutoCAD-Con-llave-Clave-de-producto-completa-For-PC-64-Bits-versin-final.pdf) [https://localputnam.com/wp-content/uploads/2022/12/Descargar-AutoCAD-Activacin-PCWindows-326](https://localputnam.com/wp-content/uploads/2022/12/Descargar-AutoCAD-Activacin-PCWindows-3264bit-actualIzaR-2023.pdf) [4bit-actualIzaR-2023.pdf](https://localputnam.com/wp-content/uploads/2022/12/Descargar-AutoCAD-Activacin-PCWindows-3264bit-actualIzaR-2023.pdf) <https://witfoodx.com/descargar-autocad-2021-24-0-activacion-caliente-2022-espanol/> <https://cannabisrepository.com/wp-content/uploads/2022/12/ensder.pdf> [https://www.digitalgreenwich.com/autocad-2023-24-2-descargar-con-codigo-de-registro-agrietado-wi](https://www.digitalgreenwich.com/autocad-2023-24-2-descargar-con-codigo-de-registro-agrietado-win-mac-64-bits-nuevo-2022-espanol/) [n-mac-64-bits-nuevo-2022-espanol/](https://www.digitalgreenwich.com/autocad-2023-24-2-descargar-con-codigo-de-registro-agrietado-win-mac-64-bits-nuevo-2022-espanol/) <https://knodirect.com/wp-content/uploads/2022/12/dorbail.pdf> [https://talentosvip.com/wp-content/uploads/2022/12/AutoCAD-Licencia-Keygen-x3264-caLiEnte-2022](https://talentosvip.com/wp-content/uploads/2022/12/AutoCAD-Licencia-Keygen-x3264-caLiEnte-2022-En-Espaol.pdf) [-En-Espaol.pdf](https://talentosvip.com/wp-content/uploads/2022/12/AutoCAD-Licencia-Keygen-x3264-caLiEnte-2022-En-Espaol.pdf) <https://pizzeriaminerva.es/wp-content/uploads/2022/12/mangart.pdf> <https://torbayexperts.com/wp-content/uploads/2022/12/haydkelu.pdf> <https://smish.me/wp-content/uploads/2022/12/aussute.pdf> [https://gretchenscannon.com/2022/12/16/descargar-autocad-22-0-activador-win-mac-lanzamiento-de](https://gretchenscannon.com/2022/12/16/descargar-autocad-22-0-activador-win-mac-lanzamiento-de-por-vida-2022/)[por-vida-2022/](https://gretchenscannon.com/2022/12/16/descargar-autocad-22-0-activador-win-mac-lanzamiento-de-por-vida-2022/) <http://pacificgoods.net/wp-content/uploads/2022/12/almerei.pdf>

Esta es una buena pregunta. Algunos considerarían AutoCAD como cualquier otra herramienta, mientras que otros lo verían como una llave que desbloquea poderes con los que nunca habían

soñado. Para obtener el máximo valor de un programa, debe establecer puntos de referencia de lo que desea lograr y luego aprender una o dos piezas nuevas cada semana. Si elige un programa porque es el adecuado para un proyecto, podría pasar semanas para aprender su potencial, cuando le llevaría unos meses aprender los conceptos básicos. Así que experimenta para encontrar lo que funciona mejor para ti. Yo diría que sí. Una vez que comprenda los conceptos básicos (escribir comandos, seleccionar objetos, rotar, hacer zoom, etc.) es bastante fácil comenzar a dibujar en 2D y 3D y comenzar a hacer dibujos fáciles de ver. Aprendí muy rápido y estaba en la casa de mi amigo usando AutoCAD y dibujando formas simples en aproximadamente una o dos horas. Piense en la interfaz de AutoCAD como una serie de cuadros, a menudo pequeños y blancos, pero con etiquetas e iconos de color verde brillante debajo. Por lo general, puede reconocer lo que representan los cuadros, pero es necesario tener una comprensión más profunda del símbolo de AutoCAD para aprovecharlo al máximo. Pero así como se necesita cierto grado de comodidad con cualquier dispositivo electrónico, hay que acostumbrarse a la interfaz de AutoCAD. Se necesita tiempo para aprender cualquier programa nuevo, incluso si eres programador. Una sesión de entrenamiento de 30 a 60 minutos debería ser suficiente para aprender los conceptos básicos del programa. Si disfruta el desafío, puede adquirir algunas habilidades más avanzadas y conocimientos de comando al encontrar videos instructivos disponibles en línea, hacer preguntas y usar foros. Comience en la parte superior de la pantalla, donde están el logotipo y el logotipo del programa (es decir, el puntero del mouse) y gire el cursor del puntero hacia la esquina superior izquierda. Esto abrirá el menú de herramientas. Ahora escriba "?" para acceder a la función de Ayuda de AutoCAD. Estos cuatro comandos mostrarán automáticamente las opciones de ayuda y los elementos del menú.